УДК 685.4

# **КОНСТРУЮВАННЯ ШКІРГАЛАНТЕРЕЙНИХ ВИРОБІВ ІЗ ВИКОРИСТАННЯМ САПР**

О.А. ВУШТЕЙ, Н.В. ЧУПРИНКА

Київський національний університет технологій та дизайну

*У роботі розглянуто метод автоматизованого проектування деталей шкіргалантерейних виробів*

Науково-технічний прогрес, пов'язаний з автоматизацією різноманітних етапів проектування, знаходить широке застосування в багатьох галузях промисловості, у тому числі і легкої. Тому при підготовці виробництва необхідно максимально використовувати досягнення сучасної науки і техніки. В даний час накопичений значний досвід щодо автоматизації підготовки виробництва взуття та одягу, але задача програмованого проектування виробництва сумок залишається ще не вирішеною.

У нашій країні в умовах ринкової економіки, що розвивається, необхідне освоєння великої кількості нових виробів шкіргалантерейної промисловості в короткі терміни. Для цього потрібно докорінно змінити технічну підготовку, управління виробництвом, тому що існуючі не задовольняють сучасним вимогам виготовлення шкіргалантерейних виробів. Найчастіше проектовані вироби морально застарівають до моменту їх впровадження у виробництво, та й сам процес виробництва не завжди оптимальний, тобто не відповідає вимогам сьогоднішнього дня.

### *Об'єкти та методи дослідження*

З метою розширення асортименту і поліпшення якості до виробництва шкіргалантерейних виробів необхідно висувати усе більш високі вимоги. Конструкції моделей шкіргалантерейних виробів і технологічний процес їх складання повинні сприяти максимальній механізації та автоматизації процесів, росту продуктивності праці та зниженню собівартості продукції. Ефективне вирішення цих задач можливо тільки з використанням методів автоматизованого проектування. Тому створення високоефективного методу автоматизованого проектування шкіргалантерейних виробів різних конструкцій є актуальною задачею.

Створення методу проектування шкіргалантерейних виробів за допомогою обчислювальної техніки дозволить істотно зменшити терміни виконання робіт і підвищити продуктивність праці, поліпшити якість проектних рішень і, у кінцевому підсумку, підвищити ефективність роботи підприємств.

#### *Постановка завдання*

Для того, щоб автоматизувати процес проектування шкіргалантерейних виробів необхідно створити параметричну модель для кожної із деталей виробу. Частіше за все деталі шкіргалантерейних виробів мають просту конфігурацію, а саме прямокутник, трикутник, овал, коло, півколо, тощо. Таким чином створюємо базові фігури (примітиви), а обравши таку фігуру, яка підходить за формою зовнішньому контуру деталі виробу, можна створити деталь шкіргалантерейних виробів. Для цього необхідно задати параметри базової деталі, наприклад, для прямокутника задається довжина та ширина деталі, для інших фігур задаються інші параметри.

#### *Результати та їх обговорення*

Контури деталей шкіргалантерейних виробів у виключних випадках можуть бути описані аналітично. Тому їх будемо апроксимувати більш простими кривими. Найбільше поширення отримала кусково-лінійна апроксимація, тобто апроксимація кривими першого порядку (прямими). Будь-яку деталь шкіргалантерейних виробів із необхідною точністю можна представити у вигляді многокутника. А многокутник можна однозначно визначити за координатами вершин та їх послідовністю. Тобто будь-яка деталь в моделі буде однозначно визначатись наступним масивом пар чисел:

**Point** 
$$
_{i}
$$
  $X_{j}$ , *Po* int  $_{i}$   $X_{j}$   $i = 1, 2...k$   $j = 1, 2...n_{i}$ ,

де *Po <sup>i</sup> X <sup>j</sup> Po <sup>i</sup> X <sup>j</sup>* int . , int . - координати *j-*ої вершини в *i*-ій деталі шкіргалантерейного виробу; *k* – кількість деталей у виробі; *n<sup>i</sup>* – кількість вершин у *i*-ій деталі шкіргалантерейного виробу. Тоді зовнішній контур *i*-ої деталі шкіргалантерейного виробу може бути представлений аналітично наступним

$$
\begin{cases}\nX = Po \text{ int }_{i} . X_{j} + t \cdot (Po \text{ int }_{i} . X_{j+1} - Po \text{ int }_{i} . X_{j}) \\
Y = Po \text{ int }_{i} . Y_{j} + t \cdot (Po \text{ int }_{i} . Y_{j+1} - Po \text{ int }_{i} . Y_{j})\n\end{cases},
$$

де  $0 \le t \le 1$  та *i* = 1,2...*k j* = 1,2...*n*<sub>*i*</sub>.

чином:

Приклади параметричного представлення зовнішнього контуру деяких із примітивів представлені на рис. 1–2.

Для визначення координат вершин на зовнішньому контурі хреста необхідно знати довжину *a,* ширину *b* та товщину хреста *h* (рис. 1).

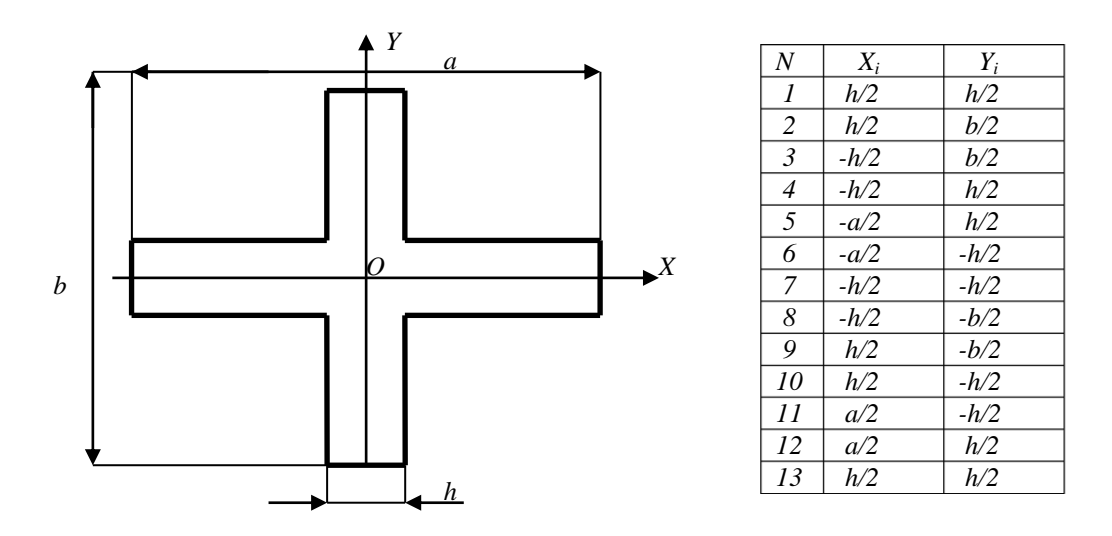

Рис. 1. **Розрахунок координат вершин хреста**

Для однозначного відображення кола необхідно задати координати вершин *N-*кутника, що апроксимує коло із заданою точністю *ε*. Для визначення координат вершин апроксимуючого *N-*кутника необхідно знати кількість сторін апроксимуючого многокутника *N,* радіус кола *R* (рис.2). Кількість сторін *N* апроксимуючого многокутника залежить від радіуса кола *R* та допустимої точності *ε* та визначається наступним виразом [1]:

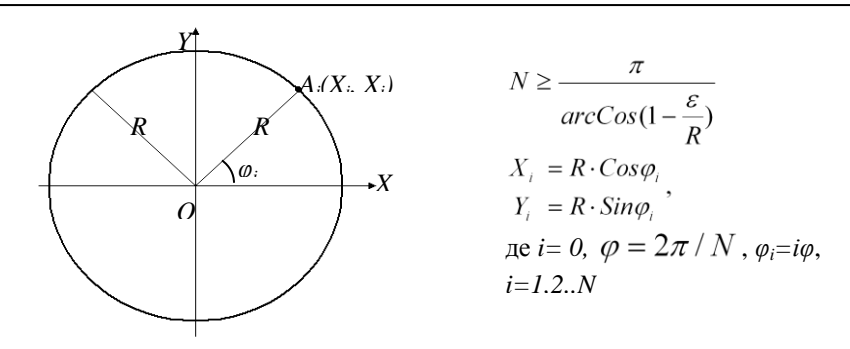

Рис.2. **Коло**

Але апроксимація окремих ділянок контуру не завжди задовольняє потребам. Для одержання нової ділянки контуру застосуємо параметричний сплайн.

При побудові отриманої сплайнової кривої для параметричних інтерполяційного та *В* сплайнів кожний сегмент розраховується на дільниці між парою внутрішніх точок чергової четвірки з набору базових точок. Приклади згладжування за допомогою параметричних інтерполяційного та *В* сплайнів представлені на рис. 3.

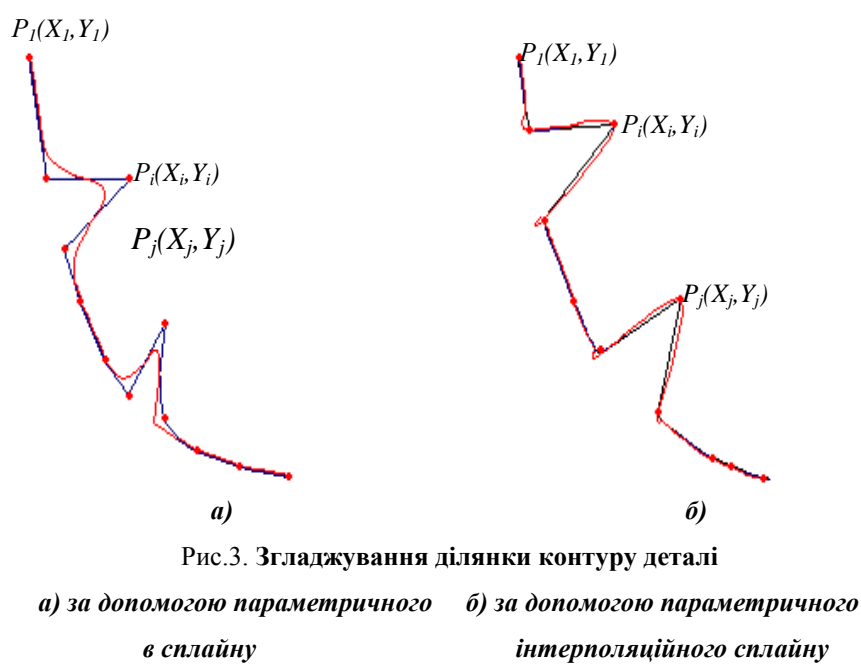

Для того, щоб провести згладжування відповідної ділянки зовнішнього контуру деталі потрібно:

- вказати крайні точки ділянки зовнішнього контуру деталі, які необхідно згладити;
- продублювати ці точки;  $\sim$
- ідентифікувати цю ділянку зовнішнього контуру деталі;
- вибрати метод згладжування:  $\overline{\phantom{0}}$
- за допомогою параметричного В-сплайну;
- за допомогою параметричного інтерполяційного сплайну;
- перенумерувати вершини апроксимуючого багатокутника таким чином, щоб ділянка контуру,  $\equiv$ що необхідно згладити, знаходилась в кінці;
- провести згладжування;  $\equiv$

замінити ділянку контуру, що необхідно згладити, новим контуром.

На кафедрі інформаційних технологій проектування КНУТД, сумісно з кафедрою конструювання та технології виробів із шкіри був розроблений програмний продукт на мові «Object Pascal» в середовищі «Delphі». Структуру даного програмного продукту можна представити наступним чином (рис.4).

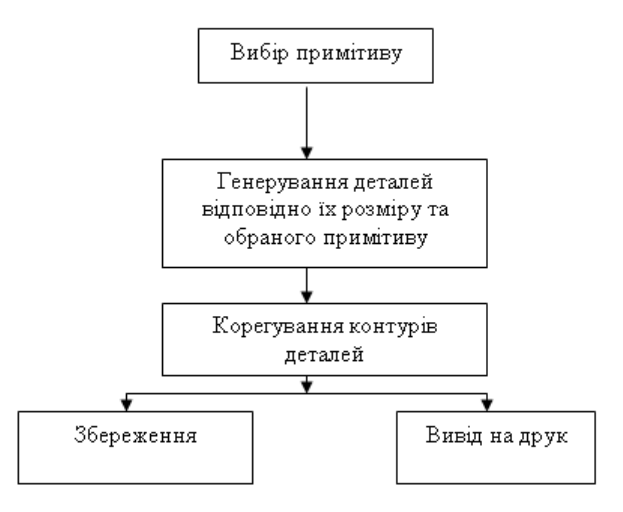

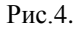

Для роботи з ним необхідно мати у файлі *\*.bmp* наступну інформацію про модель, що проектується (рис. 5)

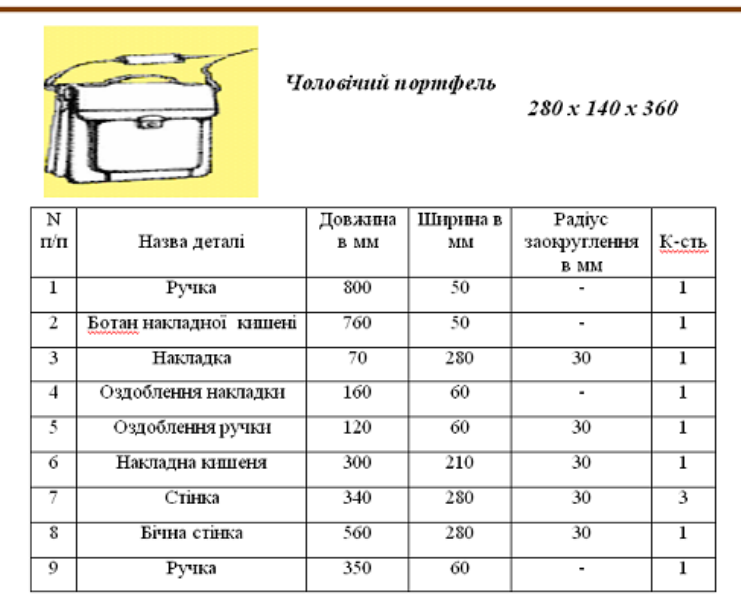

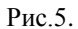

#### *Висновки*

Таким чином розроблений програмний продукт для проектування шкіргалантерейних виробів може бути використана на будь-якому шкіргалантерейному підприємстві та в учбовому процесі.

## ЛІТЕРАТУРА

1. Чупринка В.І., Шлімович К.А. Побудова еквідистанти для плоского геометричного об'єкта / Вісник ДАЛПУ. – 2000. – №1. – с. 83–85.

Надійшла 10.11.2011